## **Secondary Education Appointment: Individual Education (In-person or Telephone)**

Effective August 2023

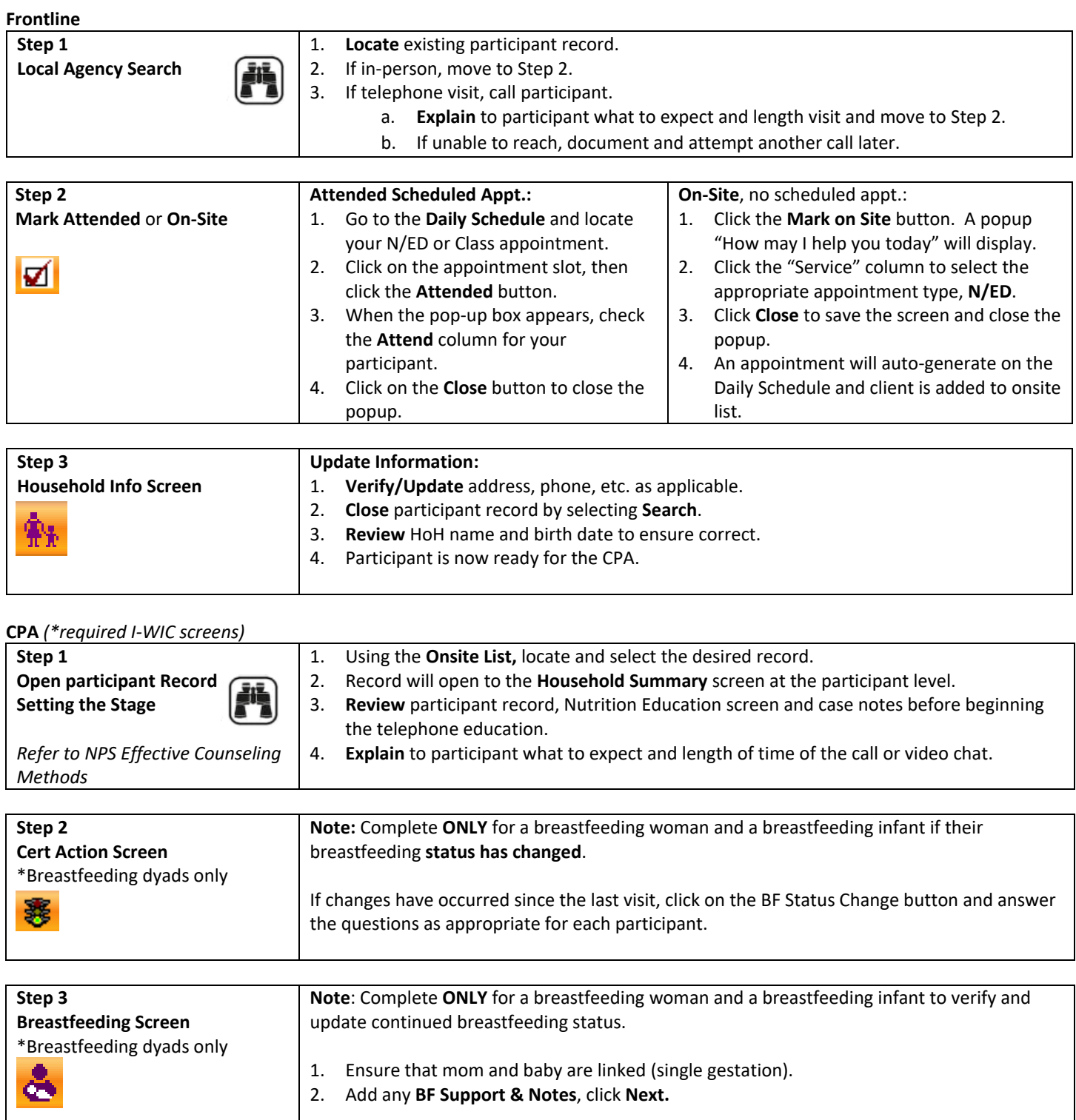

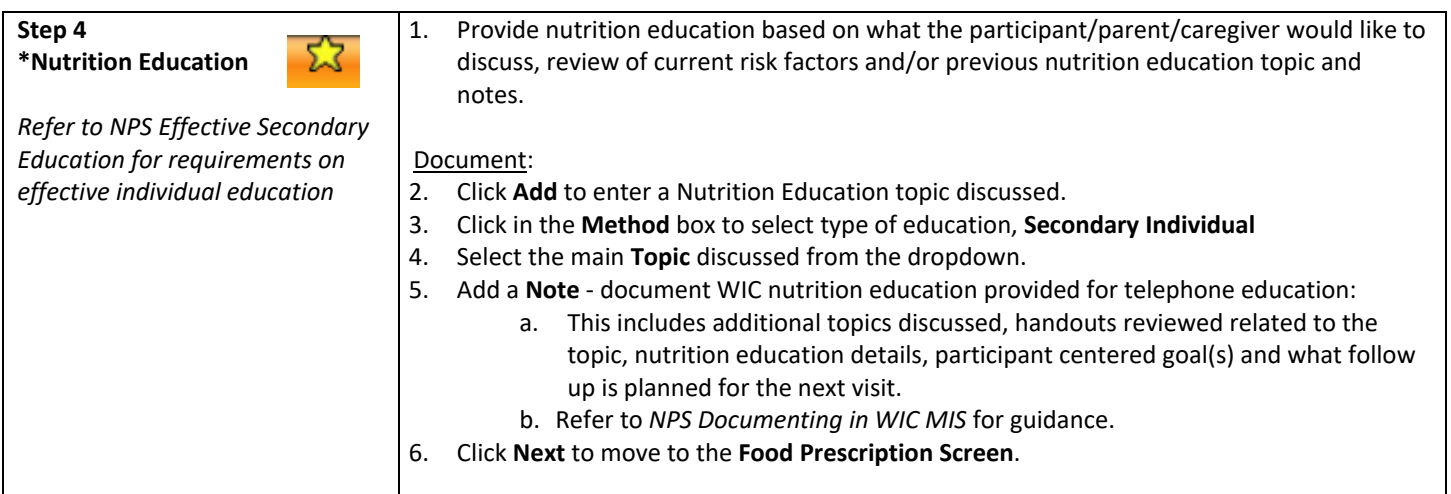

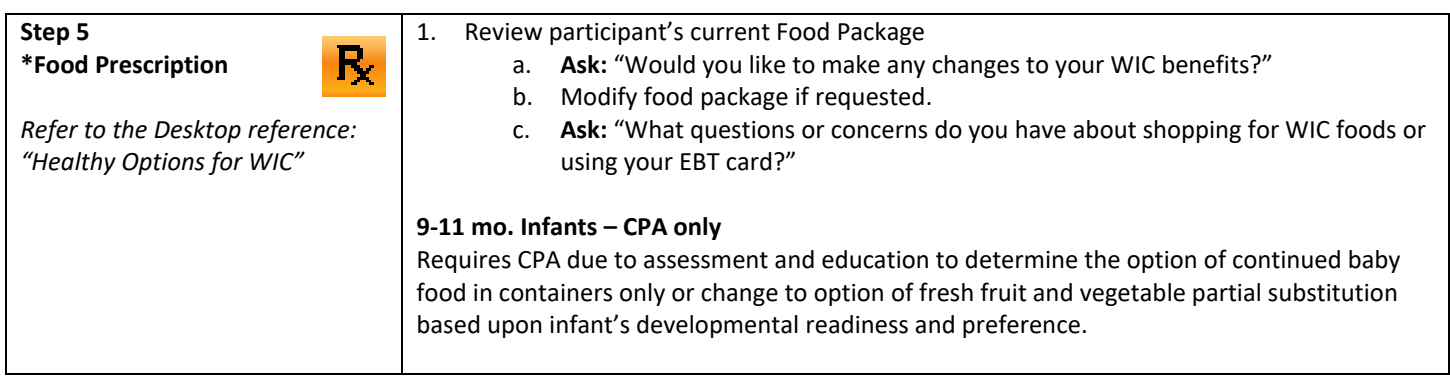

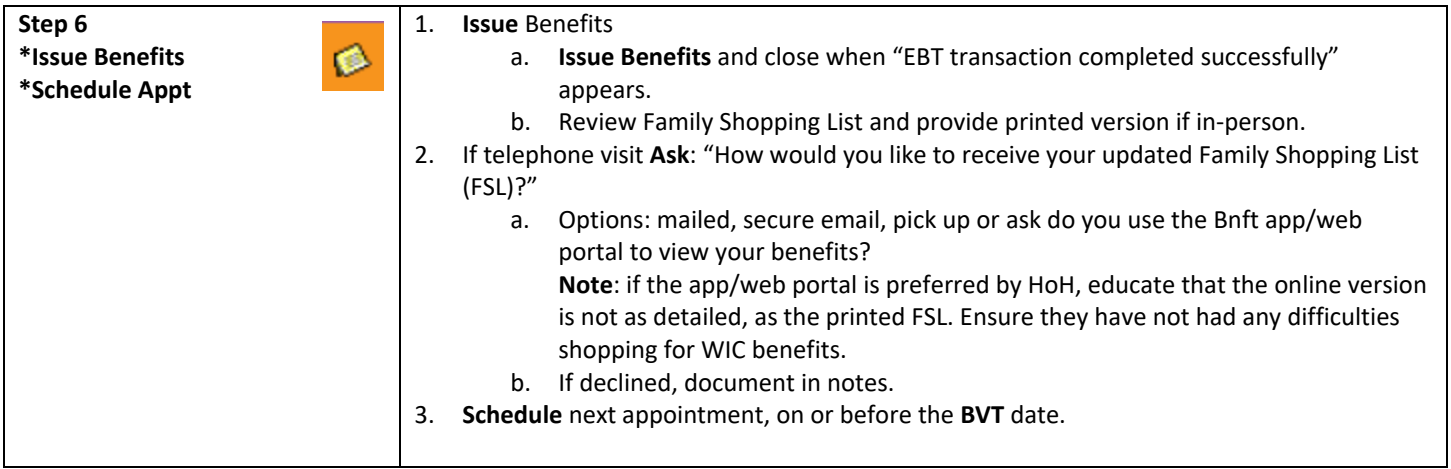